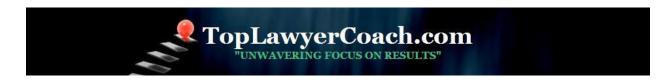

# **Time-Saving Web Apps**

Posted by Martha Newman, J.D., PCC, TopLawyerCoach, LLC • May 18, 2011 • Printer-friendly

Web Applications Designed to BOOST Productivity

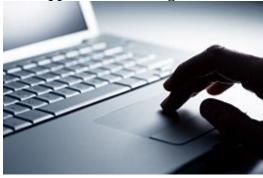

Web applications may seem like a big bore in this fast-paced world of slick mobile and tablet apps. But, you know what? There are still many of us who conduct the majority of our work at a desk, and much of it in a Web browser.

That said, don't be underestimated by the power of humble Web apps. They are still the hallmark of daily workplace productivity. In fact, here are four FREE online tools that are designed to tackle cumbersome work tasks.

And the best part?

No downloads required.

#### 1. Convert files and documents with **Zamzar**.

There are few things more frustrating than receiving an important file that you can't open. Zamzar is an online tool that can convert a wide range of file formats. Simply upload the file, choose the output format, enter an e-mail address, and you'll get a new version delivered to your inbox.

Top Lawyer Coach, LLC 601 Penn Street Fort Worth, TX 76102

817/992-6711 newman@toplawyercoach.com

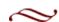

Converting text documents may not seem like an incalculable feat, but Zamzar can translate many audio and video formats as well.

# 2. Ge.tt file sharing in the cloud.

E-mail attachments can be cumbersome, especially with larger files. If you're looking for a dead-simple way to share in the cloud, give Ge.tt a go.

Two clicks will upload your images, docs, zip files, etc. and generate a tidy link that you can ping over to your coworkers. They can view certain files in their browser or download whatever they need from the package.

Ge.tt storage is temporary (unless you create an account), so use it for quick transfers, not cloud archiving.

### 3. CopyPasteCharacter

Love this!

If you work on any legal documents throughout the day, you may have a need to add certain symbols to the text that are not immediately available on your keyboard.

You could go into the special characters map in your word processor, or better yet, you could open a browser tab with CopyPasteCharacter.com and snag your symbols with one click.

## 4. Create flow with LucidChart.

LucidChart is a drag-and-drop way to create impressive flowcharts and diagrams right in your browser. Pop your shapes onto the graph, pull down some arrows, add descriptions, colors and titles, and you've got a professional diagram you'd be proud to show clients.

A free LucidChart account allows two people to collaborate on a document, 25 MB of online storage, and a maximum of 60 objects per document. Inexpensive paid options offer more collaborative and storage features.

Do you have a few bookmarks that you can't get through the work day without? Send in your comments!

**Top Lawyer Coach, LLC** 601 Penn Street Fort Worth, TX 76102

817/992-6711 newman@toplawyercoach.com

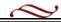